The book was found

# **SurveyMonkey For Beginners And Intermediate Users**

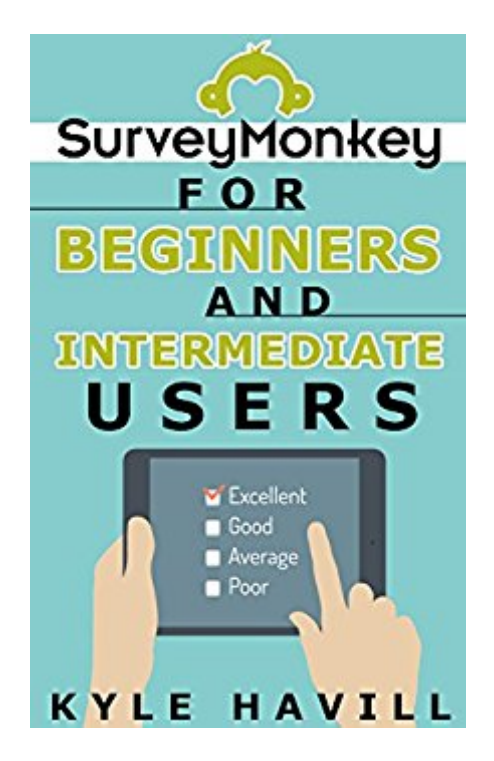

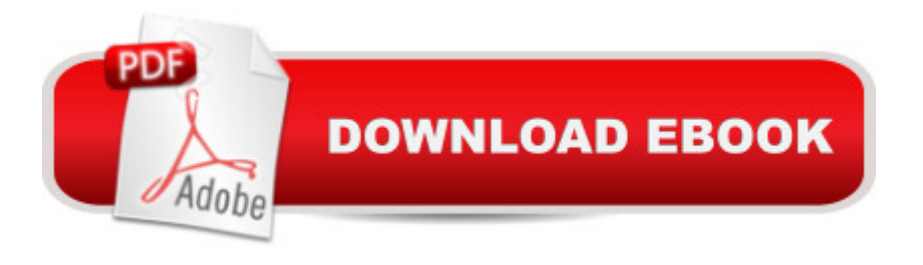

## **Synopsis**

SurveyMonkey is an online survey site. It allows you to create surveys, field them in several different ways, and analyze results. This book is written for beginners and intermediate users. If you  $\hat{a}$  <sup>TM</sup>ve never even been to the SurveyMonkey site, it will help you get up to speed. In fact, if you have a short 10 question survey already written, the first section quick start guide will tell you step by step how to create a free account and field the survey in just 15 minutes. The book also explains how you may quickly download overall results in less than 10 minutes (assuming you have converted to a paid account at that point).For more experienced users, this 200+ page book will help you develop research objectives, write survey questions, load the questions into SurveyMonkey, and analyze results in a thoughtful way. Topics include all the basics as well as using the question bank, applying logic, applying piping, creating custom survey formats, using the various types of collectors, filtering and comparing data, and printing, exporting, and sharing results.This book covers setting up questions for both the classic version and the new design (now in beta testing).Much of the information in this book is also available on SurveyMonkey help pages. However, if you are looking for a brief explanation about how to write surveys and information on how to use SurveyMonkey in a book format, this should be just right for you.

## **Book Information**

File Size: 600 KB Print Length: 329 pages Simultaneous Device Usage: Unlimited Publication Date: August 2, 2014 Sold by:Â Digital Services LLC Language: English ASIN: B00MDWQ5T8 Text-to-Speech: Enabled X-Ray: Not Enabled Word Wise: Enabled Lending: Not Enabled Enhanced Typesetting: Not Enabled Best Sellers Rank: #394,180 Paid in Kindle Store (See Top 100 Paid in Kindle Store) #83 in  $\hat{A}$  Books > Business & Money > Processes & Infrastructure > Research & Development #140 in  $\hat{A}$  Kindle Store > Kindle eBooks > Reference > Writing, Research & Publishing Guides > Research

### **Customer Reviews**

SurveyMonkey for Beginners and Intermediate Users is an in-depth and complete guide on how to execute a survey on the platform. As an expert marketer, I tend to run surveys to collect market research data. I am familiar with the SurveyMonkey brand, however, I  $\hat{a}$ <sup>TM</sup>ve only used the platform a couple of times. Kyle Havill explains early on the benefits of using the platform and how much your business can save using an easy system. This easy-to-follow and step-by-step format allows you to follow the steps online while reading the book. As I am a bit more experienced in executing surveys, I still felt that this book had something to offer me. I learned quite a few tricks and tidbits to help me run more successful campaigns in the future. There are several examples throughout the sections and several solid demographic questions to help you ask the right questions. I a  $^{TM}$ ve never realized how powerful of a tool the SurveyMonkey platform is, it has so many cool features and capabilities that will really enhance my future work. If it werenâ ™t for this book, I probably wouldnâ<sup>t M</sup>t have ever been able to maximize my efficiency and potential with SurveyMonkey. Highly recommend this book to marketers, business owners and others who need to do some surveys on their customers and target audiences.

#### Download to continue reading...

SurveyMonkey For Beginners and Intermediate Users SOLIDWORKS 2016: A Power Guide for [Beginners and Intermediate](http://ebooksperfect.com/en-us/read-book/NZJXG/surveymonkey-for-beginners-and-intermediate-users.pdf?r=NH0v23E2WXuxx%2B9UBlGeF3hv5TCtwywQKm03tDfCRDo%3D) Users Workouts in Intermediate Microeconomics: for Intermediate Microeconomics and Intermediate Microeconomics with Calculus, Ninth Edition Avid Editing: A Guide for Beginning and Intermediate Users Excel Macros & VBA For Business Users - A Beginners Guide Intermediate Classic Duets for Flute and Violin: 22 classical and traditional melodies for equal Flute and Violin players of intermediate standard. Most are in easy keys. Intermediate Classic Duets for Descant (Soprano) and Treble (Alto) Recorders: 22 classical and traditional melodies for equal Descant and Treble ... intermediate standard. Most are in easy keys. Intermediate Classic Duets for Trumpet and Trombone: 22 Classical and Traditional pieces arranged especially for two equal players of intermediate ... are in easy keys, some are quite challenging. Intermediate Classic Duets for Two Tubas: 22 Classical and Traditional pieces arranged especially for two equal tuba players of intermediate standard. Most are in easy keys. Intermediate Classic Duets for Two Oboes: 22 Classical and Traditional pieces arranged especially for equal players of intermediate standard. Most are in easy keys. Sound Innovations for String Orchestra: Sound Development (Intermediate) for Cello: Warm up Exercises for Tone and

the United States Armed Forces: 5 Piano Solos and a Medley (Early Intermediate / Intermediate Piano) Official Songs of the United States Armed Forces: 5 Piano Solos and a Medley (Intermediate / Late Intermediate Piano) Sound Innovations for String Orchestra: Sound Development (Intermediate) for Viola: Warm up Exercises for Tone and Technique for Intermediate String Orchestra (Sound Innovations Series for Strings) A Sacred Collection, Book 2: 8 Intermediate to Late Intermediate Arrangements of Favorite Hymns for Solo Piano Popular Christmas Memories, Bk 1: 9 Early Intermediate to Intermediate Piano Arrangements of the Season's Most Popular Songs (Memories Series) Illustrated Course Guide: Microsoft Word 2013 Intermediate (Illustrated Course Guide. Intermediate) Ultimate French Beginner-Intermediate (Coursebook) (Ultimate Beginner-Intermediate) The Christopher Parkening Guitar Method - Volume 2: Intermediate to Upper-Intermediate Level Book/CD Pack Jazz, Rags & Blues, Bk 3: 10 Original Pieces for the Intermediate to Late Intermediate Pianist (Book & CD)

#### **Dmca**